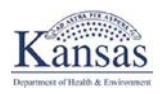

## **Frequently Asked Questions**

# • **Do I need to report my school screenings by the end of each month?**

Data should be submitted in a timely manner, there is no penalty if data is not submitted by the end of each month. However, is preferred it is submitted as soon as possible.

• **Do I report finding from screenings on each class at each school or at the school as a total?**

Screening data is submitted by each school. Sealant data is submitted by grade.

• **If parents have a question regarding their child's report, who should they contact regarding the dental screenings or if they go to their dentist and there is a difference of opinion?** 

Parents should contact the school nurse regarding any follow-up questions. The school nurse communicates with the parent regarding any follow up or referrals that the child needs.

## • **During a school screening, what is the dental hygienist looking for?**

The dental hygienist that performs the screenings are looking at four areas:

- 1. Untreated decay (if they see any cavities that need fillings);
- 2. Treated decay (if they see teeth that have fillings);
- 3. Sealants present (if the child has a dental sealant on their permanent molars); and
- 4. Urgent Need (if a child has visible swelling and/or pain).

## • **What happens to the information collected during the school screenings?**

The dental hygienist turns in school-wide data to so that we can compile information on a statewide basis for children's status of oral health and dental disease.

• **Who can Screen?**

The following parties are authorized to conduct screenings:

- 1. Dentists and Hygienists ( With or Without and ECP)
- 2. Private dentists and hygienists are encouraged to help if a local dentist volunteers

## • **What Consent forms or parental notification should I use?**

**Answer:** Screenings use passive consents-schools tell parents that screenings will occur and parents must call school to opt their child out. Before screening a school make sure that parents have been notified. Keep notification on file, if a parent opts child out-Don't screen them!

Forms can be found on our website : [www.kdheks.ohi.com](http://www.kdheks.ohi.com/)

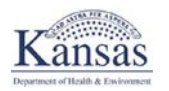

#### • **What is the purpose of the program**

There are several reasons for this program:

1. The program helps schools comply with THE KANSAS STATUTE FOR ANNUAL FREE DENTAL INSPECTION (K.S.A.72-5201), which states: "The boards of education of cities of the first and second class and school boards of school districts are hereby required to provide for free dental inspection annually for all children, except those who hold a certificate from a legally qualified dentist showing that this examination has been made within three months last past, attending such schools."

- 2. Provide the BOH, Policy Makers, clinics, and county health department with Data to assist with decisions, advocacy and funding applications.
- 3. Provide parents and schools with information about the Oral Health of their children
- 4. Provide a way to measure progress of Oral Health Prevention Programs, such as the school sealant program

## • **Do I need to complete a calibration course?**

A calibration training course must be completed before screening. The purpose of the calibration course is to insure Standardized Data Collection. The online course provides 2 hours of CE and is available a[t http://ks.train.org](http://ks.train.org/) Course# 1015144.

## • **What schools should be screened?**

All K-12 schools should be screened.

## • **What Consent forms or parental notification should I use?**

Screenings use a passive consent method where schools tell parents that screenings will occur, and parents must call the school if they desire to opt their child out. Before you conduct any screenings, make sure that parents have been notified. Keep this notification on file, and if a parent opts their child out, don't screen them!

Forms can be found on our website: [www.kdheks.ohi.com](http://www.kdheks.ohi.com/)

## • **Where do I report the data?**

All school data must be entered into the online KDHE database at:

[www.kdheks.gov/ohi/screeningprogram.htm](http://www.kdheks.gov/ohi/screeningprogram.htm)

To gain access to the database contact BOH at [kboh@kdheks.gov](mailto:kboh@kdheks.gov) or 785-368-8264.

*When access is granted, enter data by grade, making sure the correct school and correct school year have been selected.*